## как вк изменить семейное положение

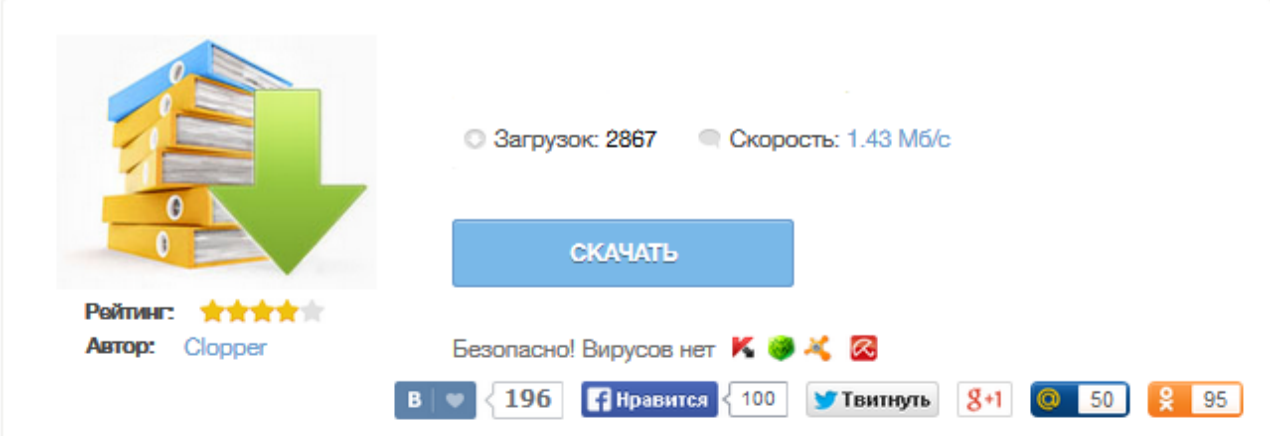

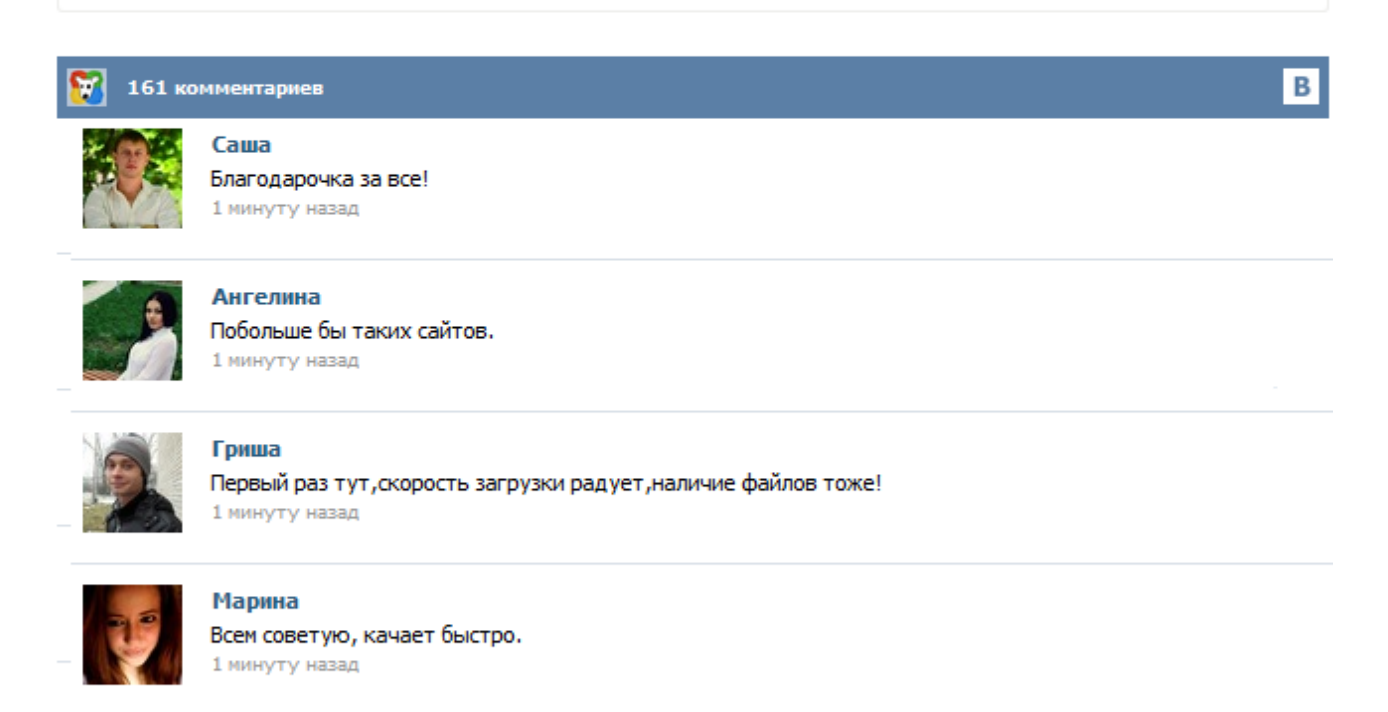

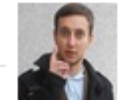

## Леша

не поверил глазам, есть все. спасибки! 1 минуту назад

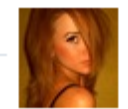

## Оксана

Глупости говорят, что незаменимых не бывает, без этого сайта я бы пропала. 1 минуту назад

If your account is blocked, you are still able to login to.. If your account is blocked, you are still able to login to see the reason and the information about the blocking. Simply log in to receive instructions on restoring your page. If you see the message "Please check that you have entered your login and password correctly", make sure that Caps Lock is turned off. If you can't enter VK with your login and password, please use our restore form: https://vk.com/restore. 3. Выбираете семейное положение, и ниже появляется строчка в которой надо выбрать пользователя с Ваших друзей, либо скинуть ссылку его страницы (id В Контакте), даже, если нет в друзьях: Обновляем страничку и вуаля: Для того, чтобы у избранника стояло аналогичное СП с вами, он должен его подтвердить у себя в настройках профиля. Как скрыть СП В Контакте Если Вы хотите скрыть семейное положение от какого-то конкретного лица, скрыть от друзей или либо вообще от всех... Я заметил, что многие пользователи социальной сети вконтакте спрашивают «Как поставить семейное положение Вконтакте?». Я конечно, не понимаю, почему у них возникает данная проблема, ведь там всё очень просто. Но если проблема появляется, моя обязанность её исправить! В этой статье я не буду рассказывать о секретах Вконтакте с помощью, которых можно редактировать своё семейное положение. А просто расскажу и покажу, как сделать семейное положение В контакте ! Мне нужно поменять данные в графе «Семейное положение» на сайте vk.com. Сейчас у меня там стоит «В активном поиске», но мне нужно сменить на «Замужем». Сколько не искала, никак найти не могу где это сменить. Подскажите пожалуйста в комментариях как изменить семейное положение в контакте! Заранее спасибо за ответы ! GD Star Rating loading... Как изменить семейное положение вконтакте?, 5.0 out of 5 based on 5 ratings Как изменить семейное положение Семейное положение "Вконтакте" – это опция, позволяющая вам указать статус своих взаимоотношений с человеком. Разработчиками предусмотрено несколько возможных вариантов семейного положения: в активном поиске, есть друг (подруга), помолвлен(а), женат (замужем), не женат (не замужем), все сложно. Во всех пунктах, кроме пунктов «не женат» и «в активном поиске», можно указать, с кем именно из пользователей социальной сети у вас установлен данный тип взаимоотношений. Функционал вконтакте развивается с каждым днем все больше. Вот уже несколько лет молодежь балуется с графой «семейное положение». На нее обращают внимание парни при знакомстве, бывшие однаклассники и учителя, дальные родственники и тайные поклонники. Смена семейного положения вконтакте обсуждается в некоторых компаниях намного больше, чем реальные перемены в жизни человека. Суббота, 07 Февраля 2009 г. 02:47 + в цитатник Нужен браузер Opera! 1. открываем редактирование страницы 2. выбираем в семейном положении всё сложно, жмем сохранить. 3. правой кнопкой щелк -> source(если английская опера) вопщем HTML-код/исходный код, можно вызвать просто нажатием Ctrl+F3 4. листаем ~до середины, там будет большой список с именами ваших друзей и их АЙДИ.